## Examen du module MGDE

Durée : 3 heures

Seuls documents autorisés : Aucun document

## Exercice 1 (4 points) — Réseaux GAI

Soit  $\succsim$  une relation de préférence sur  $A \times B \times C \times D \times E \times F \times G \times H \times I \times J$  représentable par la fonction d'utilité :

 $u_1(A, B) + u_2(E, G) + u_3(B, C) + u_4(A, C) + u_5(C, D, E, F) + u_6(G, H) + u_7(G, I) + u_8(B, D, J).$ 

Q 1.1 Construisez l'arbre GAI obtenu grâce à la séquence d'élimination  $A, H, I, G, J, E, F, B, C, D$ . Vous indiquerez à côté de chacune des cliques les utilités stockées dans celles-ci.

**Q 1.2** Supposons que le couple  $(B, D)$  soit instancié à  $(b^0, d^0)$ . Quelles simplifications peut-on apporter au réseau GAI à partir de cette information ? Vous dessinerez le réseau simplifié et, là encore, vous indiquerez à côté de chacune des cliques les utilités stockées dans celles-ci.

**Q 1.3** On recherche l'élément X préféré sur l'hyperplan  $(B, D) = (b^0, d^0)$ . Indiquez sur le réseau GAI de la question Q 1.2 le contenu des messages que vous faites transiter pour obtenir X.

**Q 1.4** On rajoute à  $(B, D) = (b^0, d^0)$  la contrainte supplémentaire  $J = j^0$ . Quelles modifications doit-on apporter aux messages de la question précédente pour obtenir l'élément préféré vérifiant ces contraintes ?

Exercice 2 (3 points) —  $\mathit{CP-nets}$ 

Soit le CP-net de la figure ci-dessous :

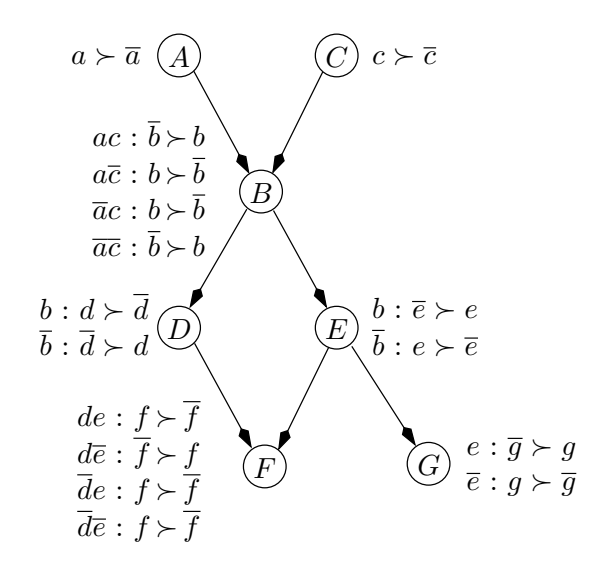

 $Q$  2.1 Quel est le *n*-uplet préféré du décideur selon le CP-net ?

Q 2.2 Prouvez que  $a\overline{b}c\overline{d}\overline{e}f\overline{g}\succ \overline{a}bcdefg$ .

## Exercice 3 (3 points) — Diagrammes d'influence

Soit le diagramme d'influence :

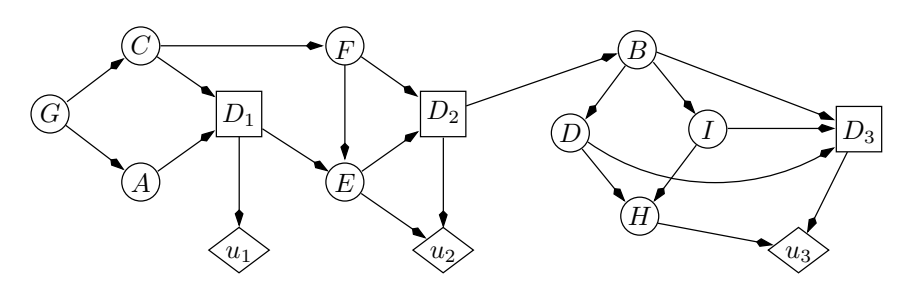

Q 3.1 Déterminez un ordre partiel temporel des variables du diagramme d'influence, puis un ordre total compatible, sachant que les décisions sont prises dans l'ordre  $D_1$ ,  $D_2$ ,  $D_3$ .

Q 3.2 En utilisant l'ordre total précédent, créez un « strong junction tree ». Vous préciserez dans quelles cliques vous stockerez les probabilités et les utilités du diagramme d'influence.